#### $\mathcal{L}$   $\mathcal{L}$   $\mathcal{$

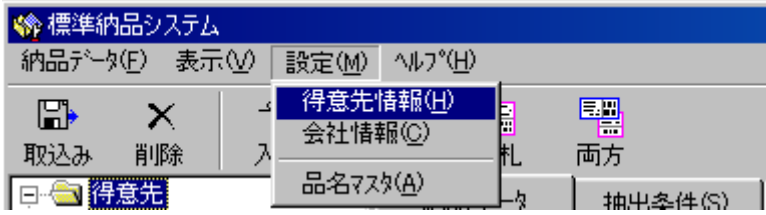

# " то последните транспортите "в Епter" в собору в тема и на в тема и на в тема и на в тема и на в тема и на в т<br>В тема и на в тема и на в тема и на в тема и на в тема и на в тема и на в тема и на в тема и на в тема и на в

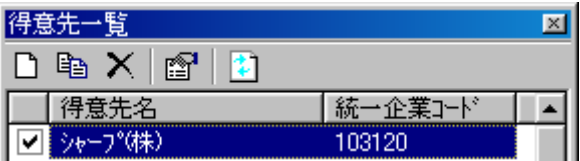

### ③ "得意先情報"画面より"サブコード"タブを リックし、 規ボタンを押します "  $\mathbf{B} \mathbf{X}$  "

## $\kappa$   $\kappa$

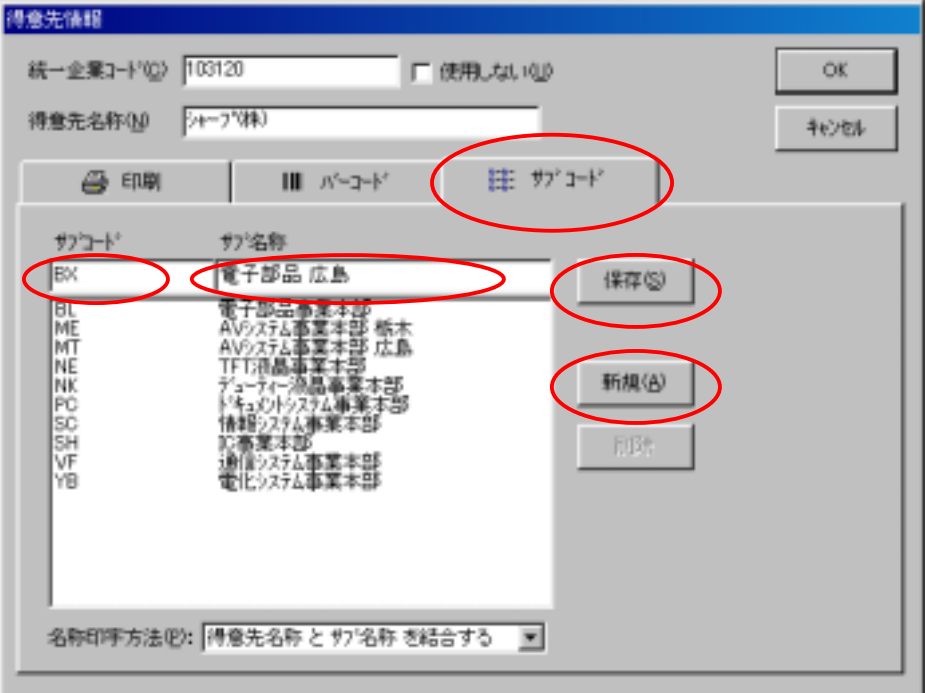

 $\ddotsc$  "  $\ddotsc$  "  $\ddotsc$  OK"

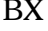

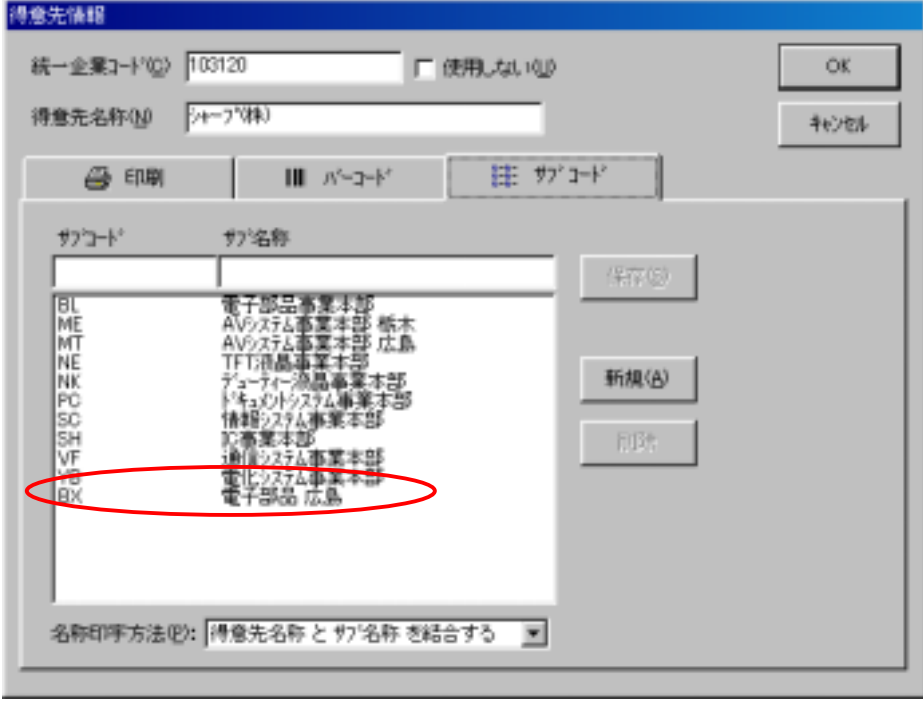

 $\alpha$  9  $\beta$  9  $\beta$